### **How to Write Fast Numerical Code**

Spring 2012 Lecture 11

**Instructor:** Markus Püschel

**TA:** Georg Ofenbeck & Daniele Spampinato

27 T.H Eidgenössische Technische Hochschule Zürich

Swiss Federal Institute of Technology Zurich

#### Last Time: Model-Based ATLAS

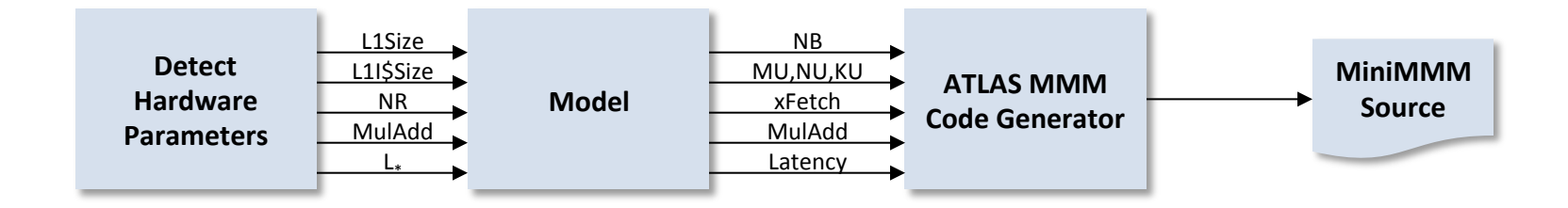

- **Search for parameters replaced by model to compute them**
- **More hardware parameters needed**

## **Today: Remaining Details**

- **EXEL Register renaming and the refined model for x86**
- $\blacksquare$  **TLB** effects

#### **Dependencies**

Read-after-write (RAW) or true dependency

*W*  $r_1 = r_3 + r_4$  *nothing can be done*  $R \rvert r_2 = 2r_1$ *no ILP* 

#### **Write after read (WAR) or antidependency**

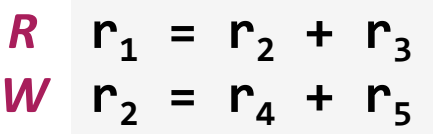

dependency only by *name* → *rename* 

$$
r_1 = r_2 + r_3
$$
  
 
$$
r = r_4 + r_5
$$
 now ILP

**Write after write (WAW) or output dependency** 

$$
W \r_1 = r_2 + r_3
$$
  
\n
$$
m \r_1 = r_4 + r_5
$$
  
\n
$$
W \r_1 = r_4 + r_5
$$
  
\n
$$
m \r_2 = r_4 + r_5
$$
  
\n
$$
m \r_1 = r_4 + r_5
$$
  
\n
$$
m \r_2 = r_4 + r_5
$$
  
\n
$$
m \r_2 = r_4 + r_5
$$
  
\n
$$
m \r_3 = r_4 + r_5
$$

## **Resolving WAR**

 $R \rvert r_1 = r_2 + r_3$ *w*  $r_2 = r_4 + r_5$ 

dependency only by *name → rename* 

$$
r_1 = r_2 + r_3
$$
  
 
$$
r = r_4 + r_5
$$
 *now ILP*

- **Compiler:** Use a different register,  $r = r_6$
- **E** Hardware (if supported): register renaming
	- Requires a separation of architectural and physical registers
	- $\blacksquare$  Requires more physical than architectural registers

## **Register Renaming**

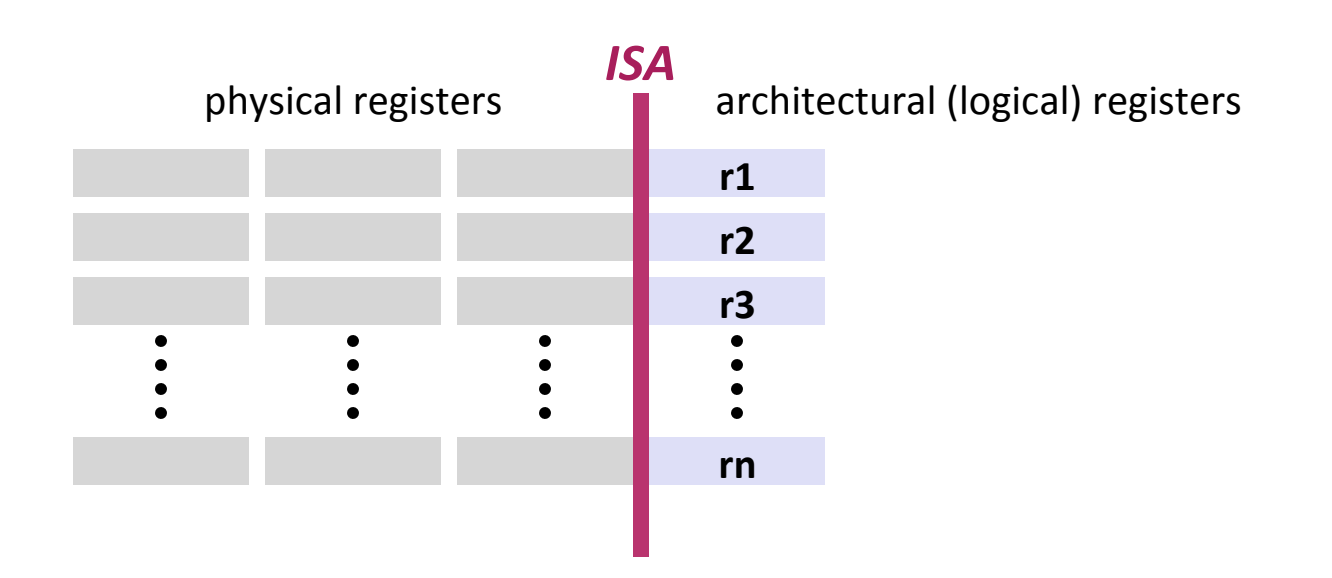

- **Hardware manages mapping architectural → physical registers**
- **More physical than logical registers**
- Hence: more instances of each r<sub>i</sub> can be created
- Used in superscalar architectures (e.g., Intel Core) to increase ILP by **resolving WAR dependencies**

#### **Scalar Replacement Again**

- How to avoid WAR and WAW in your basic block source code
- **Solution: Single static assignment (SSA) code:** 
	- Each variable is assigned exactly once

*<more>*   **s266 = (t287 - t285); s267 = (t282 + t286); s268 = (t282 - t286); s269** = (t284 + t288); **s270** = (t284 - t288);  $s271 = (0.5*(t271 + t280));$ **s272** =  $(0.5*(t271 - t280));$  $s273 = (0.5*(t281 + t283) - (t285 + t287))$ ;  $s274 = (0.5*(s265 - s266));$  $\texttt{t289} = ((9.0 * s272) + (5.4 * s273));$  $1290 = ((5.4*s272) + (12.6*s273));$  $\texttt{t291} = ((1.8 * s271) + (1.2 * s274));$  $\texttt{t292} = ((1.2*s271) + (2.4*s274));$ a122 =  $(1.8*(t269 - t278))$ ; a123 =  $(1.8 * s267)$ ; a124 =  $(1.8 * s269)$ ;  $t293 = ((a122 - a123) + a124);$  $a125 = (1.8*(t267 - t276))$ ;  $t294 = (a125 + a123 + a124);$  $\texttt{t295} = ((a125 - a122) + (3.6*s267));$  $\texttt{t296} = (\texttt{a122} + \texttt{a125} + (\texttt{3.6} * \texttt{s269}));$  *<more> no duplicates* 

## **Micro-MMM Standard Model**

- MU<sup>\*</sup>NU + MU + NU ≤ NR ceil((Lx+1)/2)
- $\blacksquare$  Core: MU = 2, NU = 3

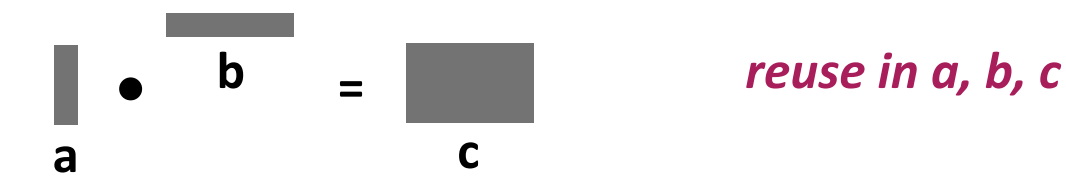

```
Code sketch (KU = 1)
```

```
rc1 = c[0,0], ..., rc6 = c[1,2] // 6 registersloop over k {
  load a // 2 registers
  load b // 3 registers
  compute // 6 indep. mults, 6 indep. adds, reuse a and b
}	
c[0,0] = rc1, ..., c[1,2] = rc6
```
## **Extended Model (x86)**

$$
MU = 1, NU = NR - 2 = 14
$$

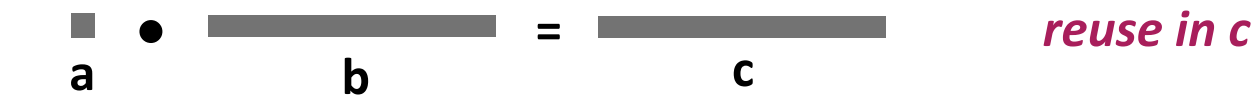

Code sketch  $(KU = 1)$ 

```
rc1 = c[0], ..., rc14 = c[13] // 14 registersloop over k {
  load a \frac{1}{2} // 1 register
\intrb = b[1] \int // 1 register
\big\langle rb = rb*a \qquad // mult (two-operand)
\text{C} \cdot \text{C} = rc1 + rb // add (two-operand)
r = b[2] // reuse register (WAR: renaming resolves it)
\big\langle rb = rb*a \big\langle\text{rc2} = \text{rc2} + \text{rb}		…	
}	
c[0] = rc1, ..., c[13] = rc14 Summary:
                                                        -		no	reuse	in	a	and	b
```
+ larger tile size for c

#### **Experiments**

- *<u>Unleashed:* Not generated =</u> **hand-written contributed code**
- **E** *Refined model* for computing register tiles on x86
- **Blocking is for L1 cache**
- **Result:** Model-based is comparable to search-based **(except Itanium)**

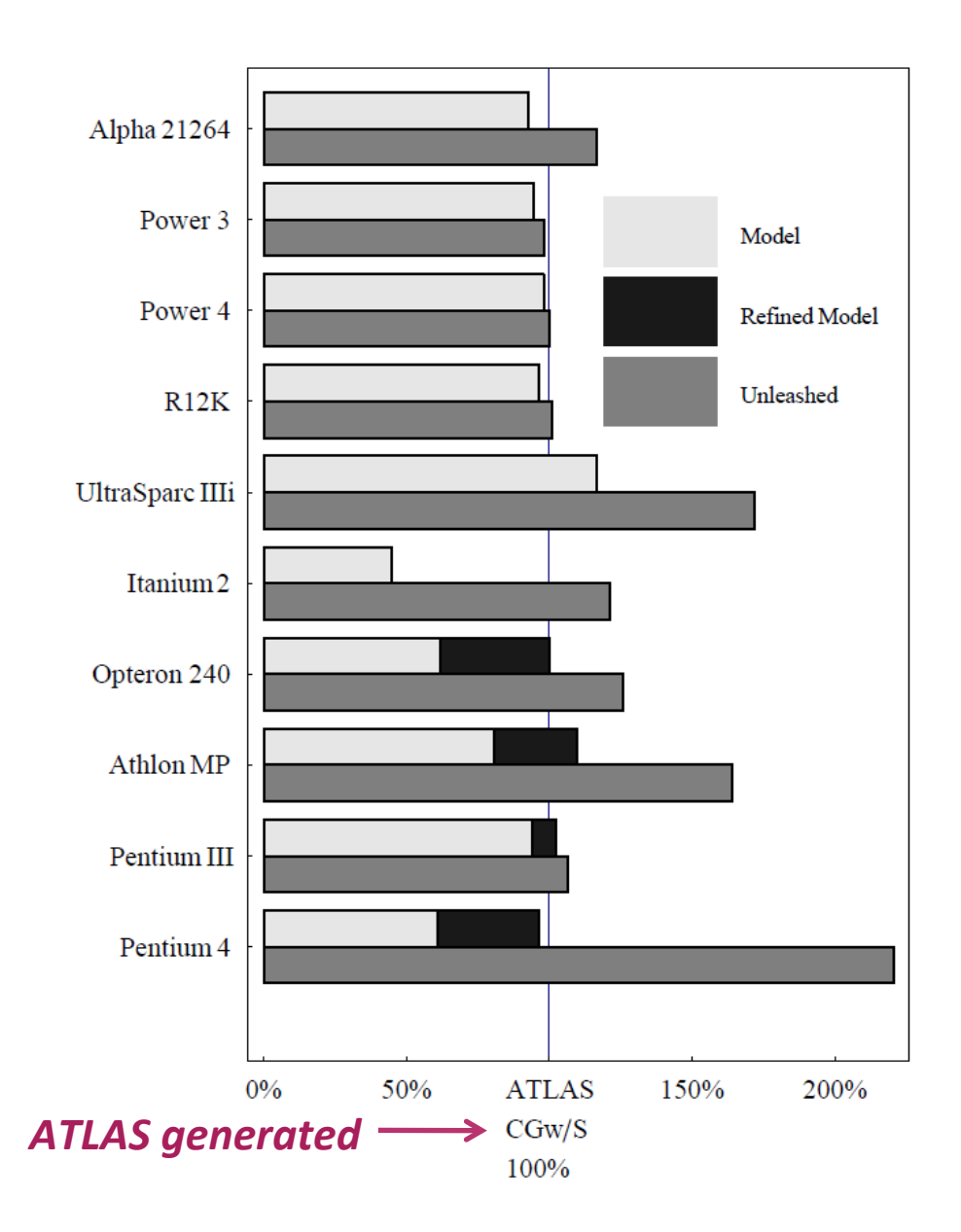

*graph: Pingali, Yotov, Cornell U.* 

# **Today: Remaining Details**

- ¢ **Register renaming and the refined model for x86**
- $\blacksquare$  **TLB** effects
	- Blackboard